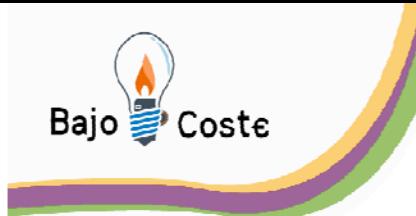

Hacemos tuyas nuestras ideas Compártelas.

Tecnología de bajo coste Adaptaciones elaboradas por usuarios Recursos de libre acceso

# KARAOKE ESGOLAR

# **AMÓS PÉREZ FUERTES LLUÍS PÉREZ LACUEVA 2011**

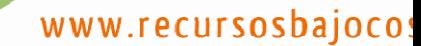

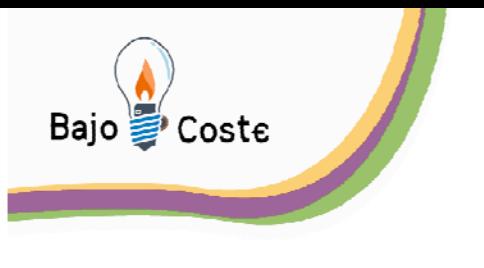

Hacemos tuyas nuestras ideas Compartelas. Tecnología de bajo coste Adaptaciones elaboradas por usuarios

Recursos de libre acceso

## **EL KARAOKE…**

Suena una canción… en la radio o en la tele… que mas da… es aquella canción, la canción que me gusta, la canción que gusta a muchos, la canción del momento.

 Tarareo la canción, pero no se la letra… quizá con paciencia y escuchándola muchas veces, con seguiré aprenderla… o quizás aprenderé los trozos que entienda y los otros continuaré tarareándolos

 No soy el único que hace eso con las canciones... mis compañeros, los alumnos, la otra gente... escucha canciones y las aprenden más o menos, también las cantan más o menos.

 Queremos aprender una nueva canción… primero la escuchamos, después leemos la letra y finalmente, poco a poco vamos quedándonos con la tonada y cantándola adecuadamente.

 Estas situaciones no son extrañas y es que escuchar la canción y tener la letra delante, quizás en papel, escrita en una pizarra o proyectada con el cañón… nos ayuda a aprenderla… pero quizás es mucho mejor escuchar la canción y seguir en pantalla la letra a medida que va sonando la música… es el karaoke!

 Con el programa de karaoke podemos simplemente seguir la canción… encara que quizás es mejor cantarla y que el programa "evalúe" si lo hacemos bien.

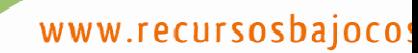

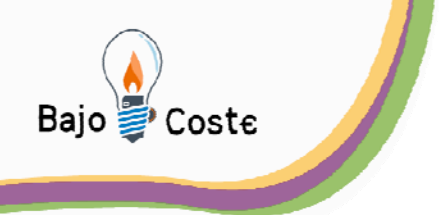

Hacemos tuyas nuestras ideas Compártelas. Tecnología de bajo coste Adaptaciones elaboradas por usuarios

Recursos de libre acceso

# **KARAOKE EN LÍNEA**

Quiero cantar canciones y en internet encuentro muchas tanto en formato midi, como en mp3, como en videoclips (especialmente en Youtube), karaokes en línea… un montón de oportunidades para escuchar, cantar y aprendrer canciones.

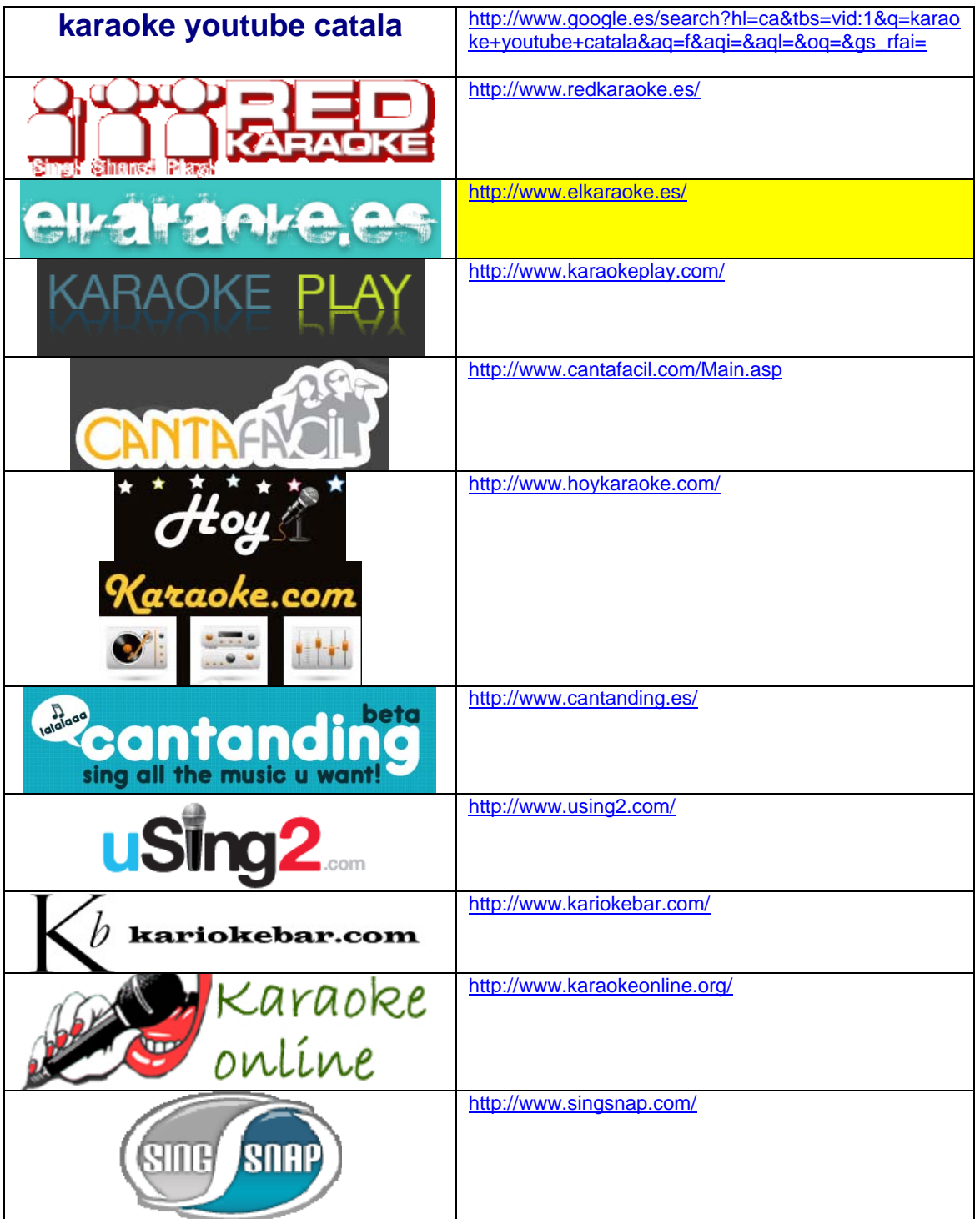

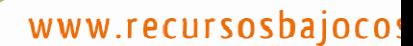

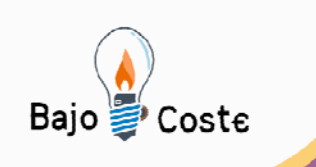

Hacemos tuyas<br>nuestras ideas<br><mark>Compártelas</mark>.

a<br>Tecnología de bajo coste<br>Adaptaciones elaboradas por usuarios<br>Recursos de libre acceso

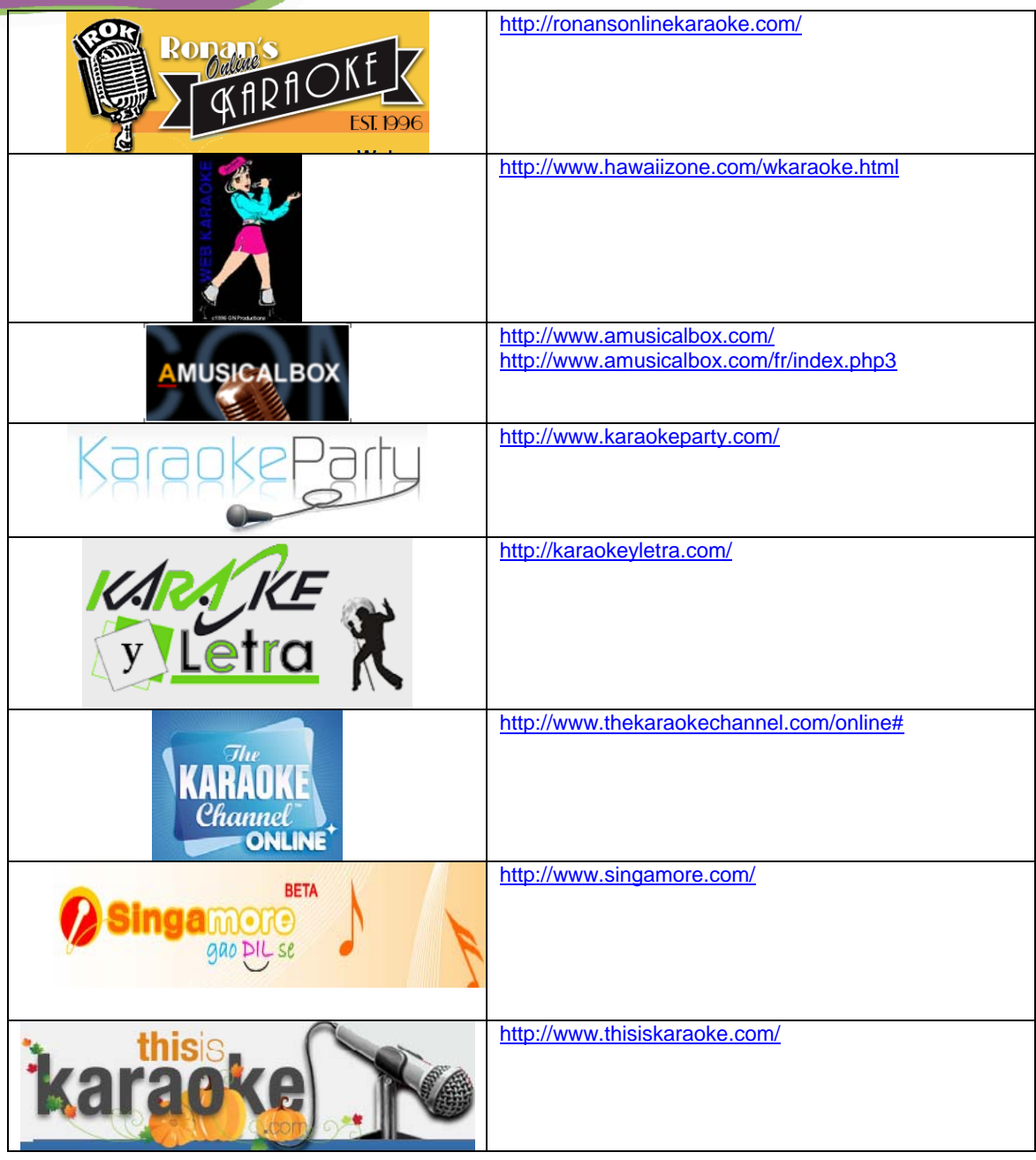

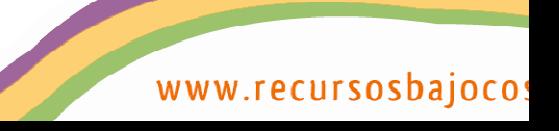

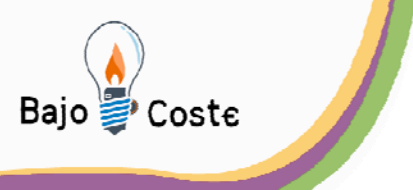

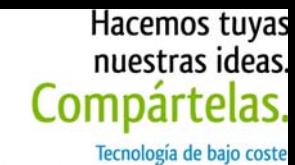

Adaptaciones elaboradas por usuarios

Recursos de libre acceso

# **KARAOKE en el ORDENADOR**

Si lo que necesito es tener un karaoke pero sin estar conectado a internet, puedo bajarme y tener canciones-karaoke en power-point [http://www.ehow.com/how\\_6504687\\_create-karaoke-powerpoint.html](http://www.ehow.com/how_6504687_create-karaoke-powerpoint.html)  o utilizar alguno de los karaokes para instalar em el ordenador.

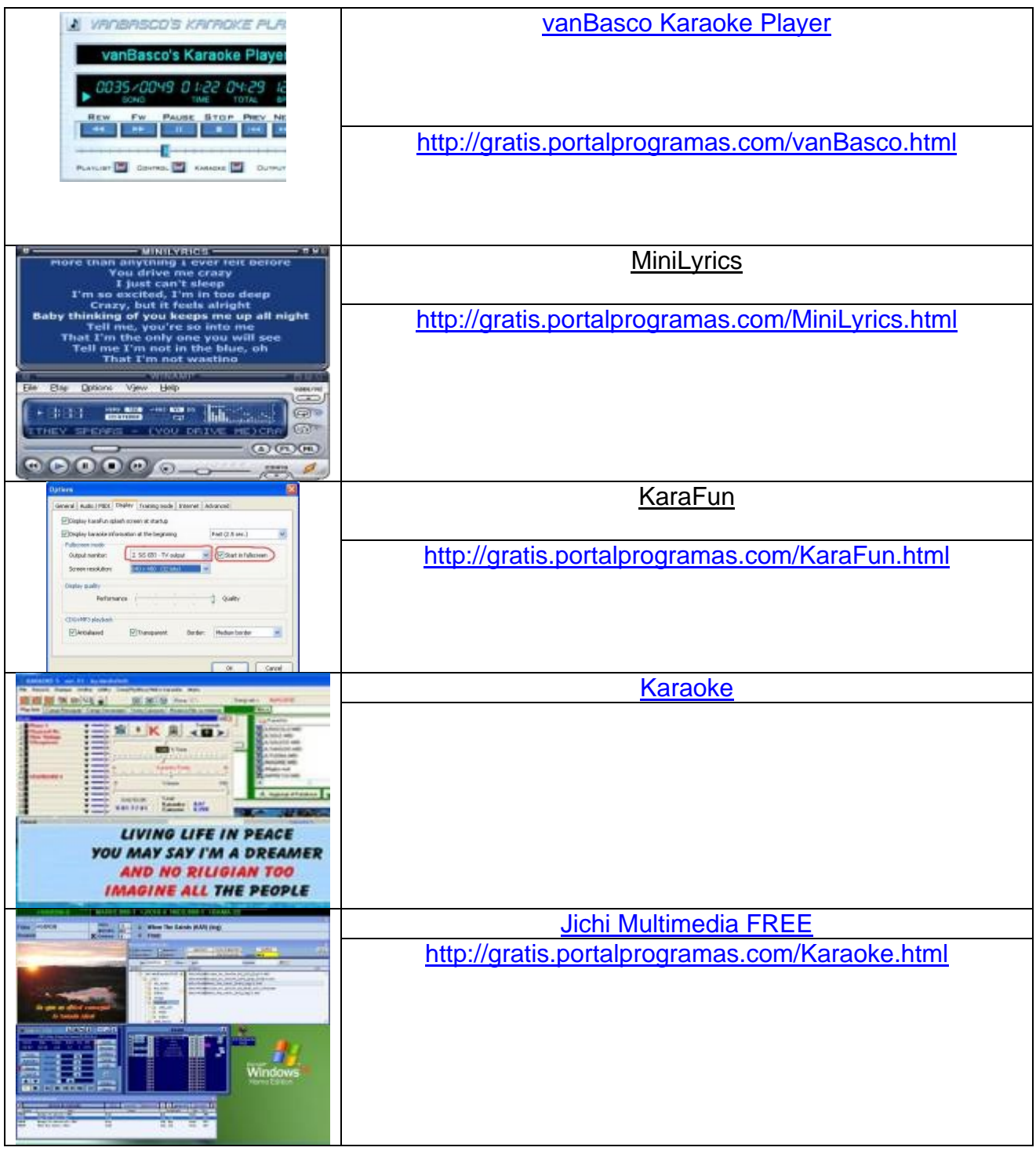

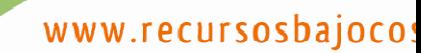

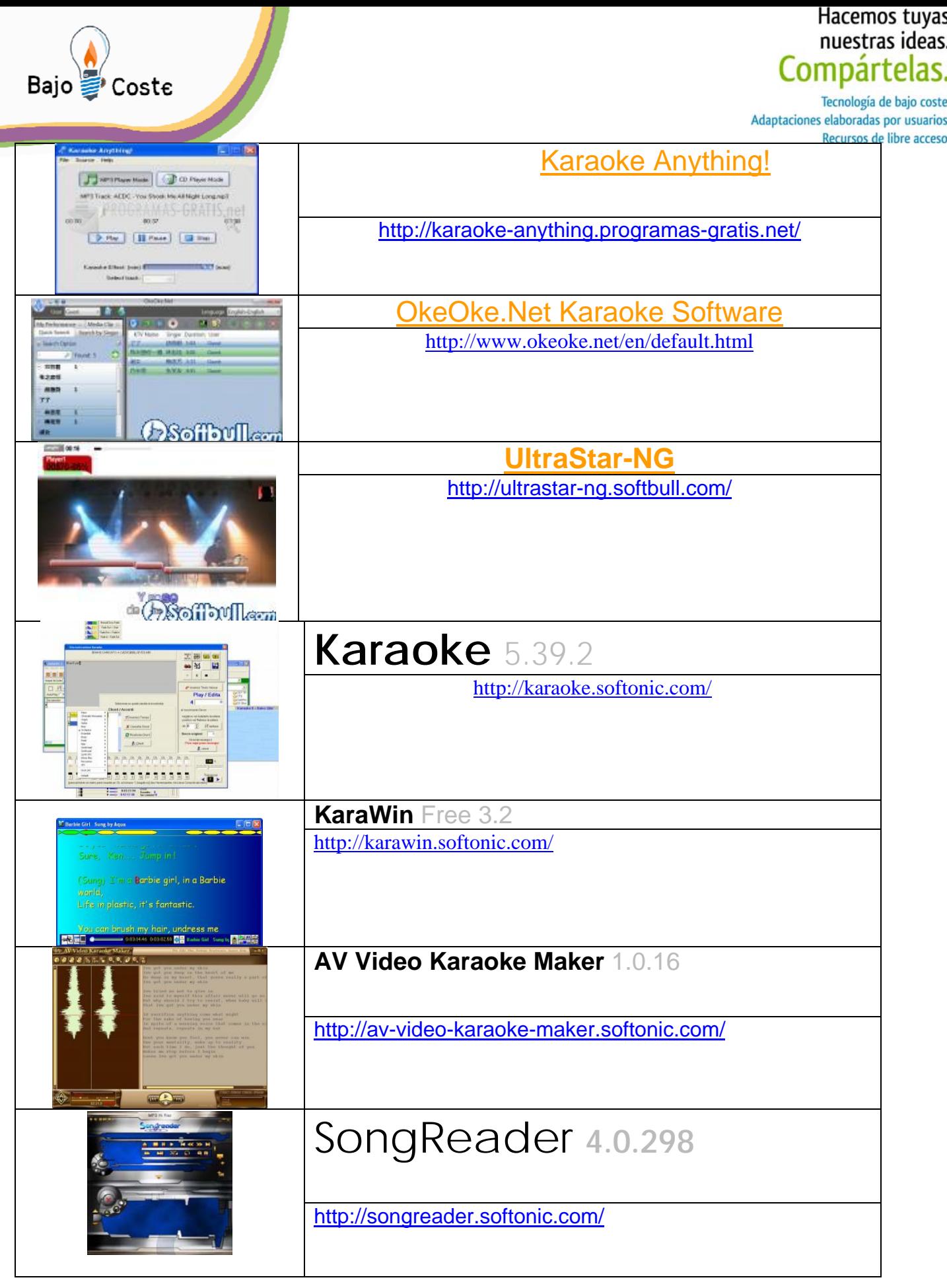

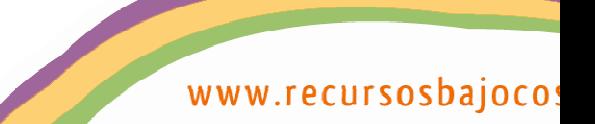

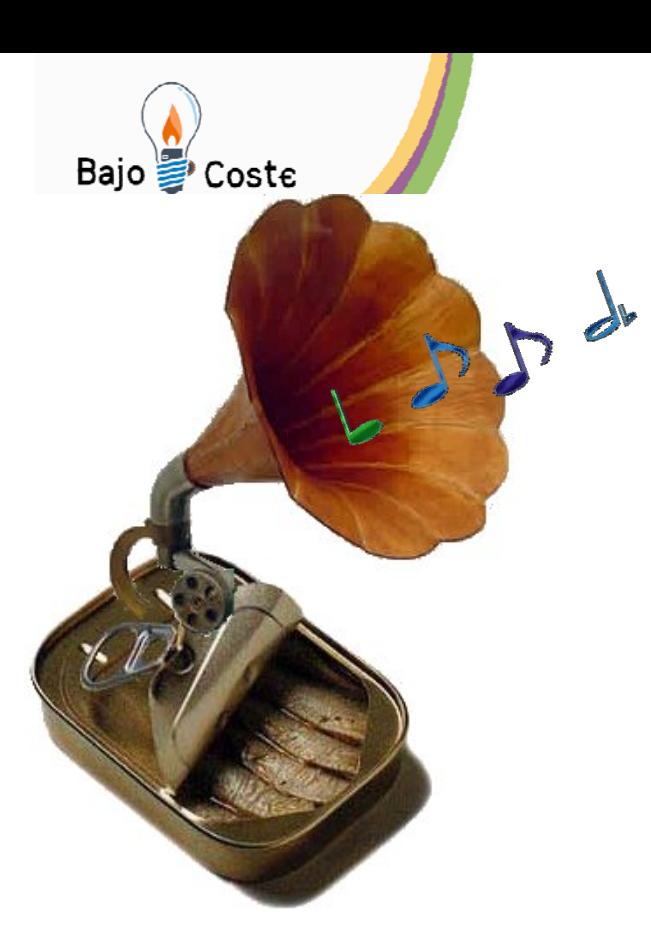

#### Hacemos tuyas nuestras ideas Compártelas.

Tecnología de bajo coste Adaptaciones elaboradas por usuarios Recursos de libre acceso

 **ULTRASTAR, el KARAOKE portable:** 

## **INGREDIENTES:**

• Un lápiz de memoria

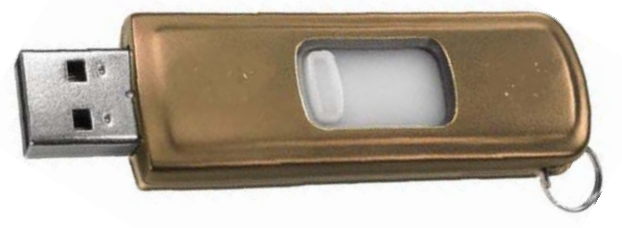

• Los programas:

UltraStar <http://www.ultrastargame.com/> **ultrastar** 

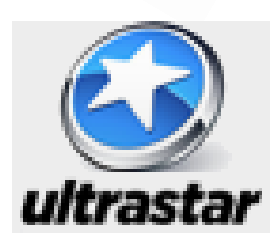

o a contra de la contra de la contra de la contra de la contra de la contra de la contra de la contra de la co<br>La contra de la contra de la contra de la contra de la contra de la contra de la contra de la contra de la con

UltraStarDX <http://ultrastardx.sourceforge.net/>

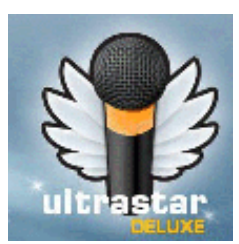

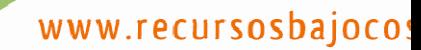

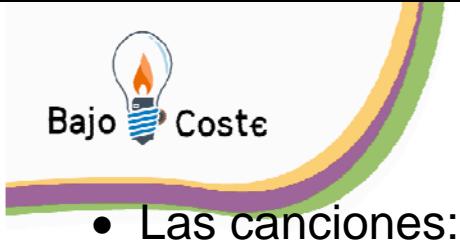

Hacemos tuyas nuestras ideas Compartelas.

Tecnología de bajo coste Adaptaciones elaboradas por usuarios Recursos de libre acceso

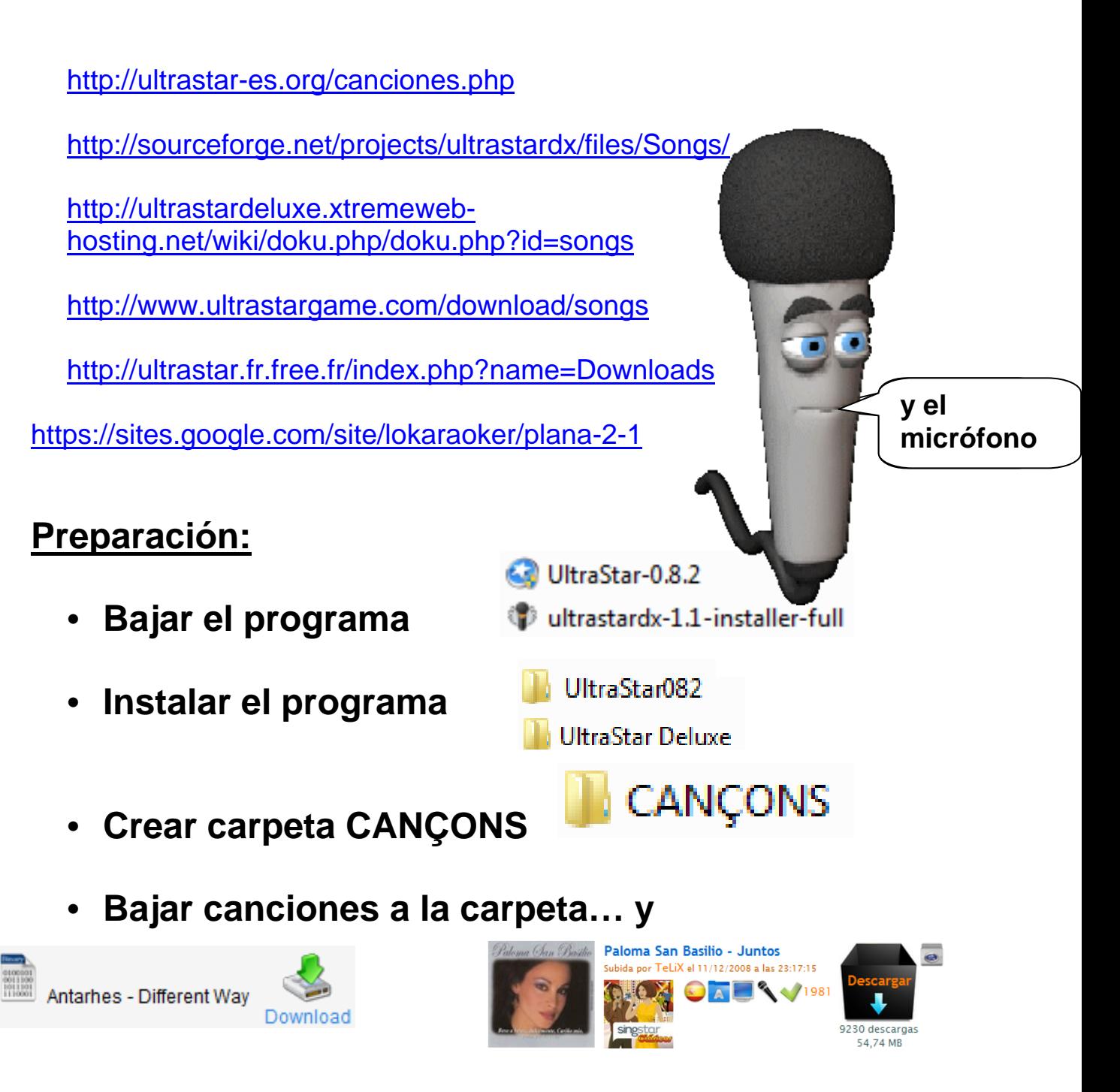

• **instalarlas o descomprimirlas (podemos utilizar el programa 7-zip)** 

> Antarhes - Different Way Paloma San Basilio - Juntos 课 Antarhes - Different Way.exe Lista canzoni italiane.pdf E Lista canzoni italiane (Agosto 2010).rar PSB - J (ultrastar-es.org).7z

> > www.recursosbajoco:

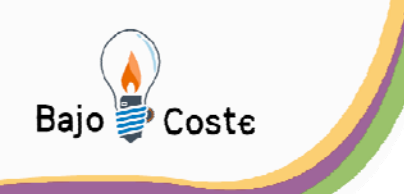

Hacemos tuyas nuestras ideas Compártelas.

Tecnología de bajo coste Adaptaciones elaboradas por usuarios Recursos de libre acceso

**Elaboración:**

## **Pasamos las canciones que queramos para la sesión de karaoke de la carpeta CANÇONS a la carpeta Songs del programa…**

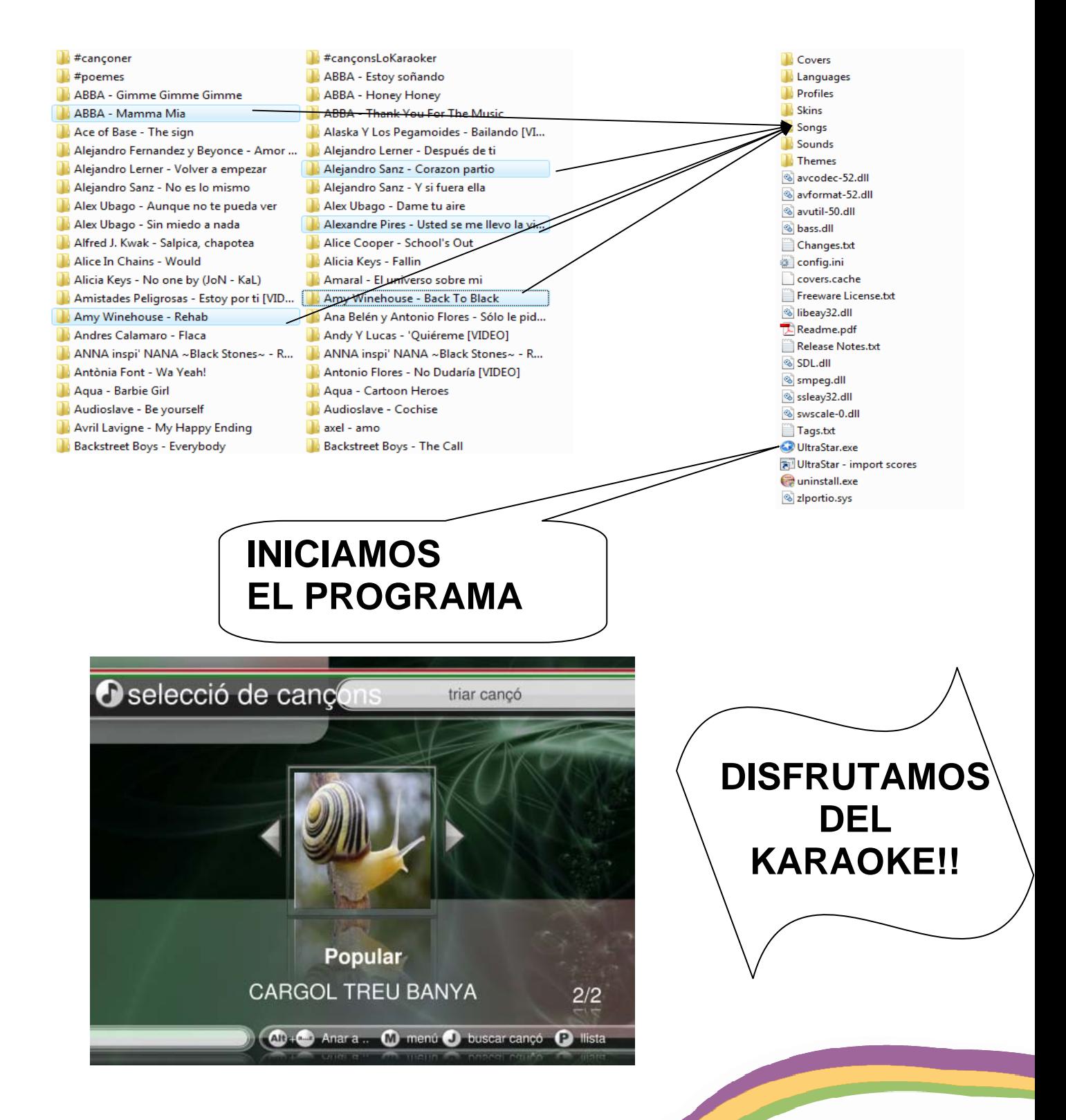

www.recursosbajoco:

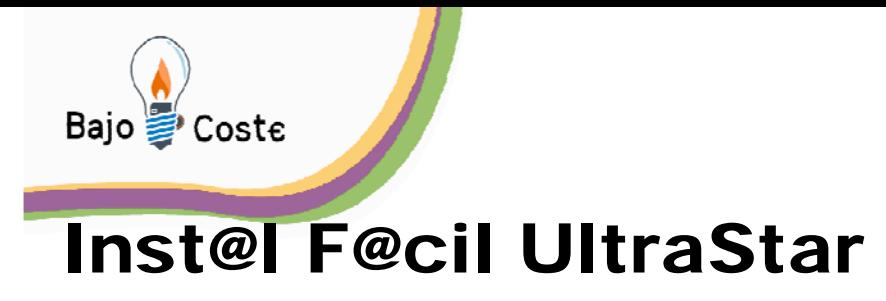

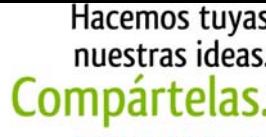

www.recursosbajoco:

- Bajamos el fichero para instalarlo desde <http://www.ultrastargame.com/>
- Tendremos el fichero **C**e UltraStar-0.8.1.exe, doble clic para instalarlo.

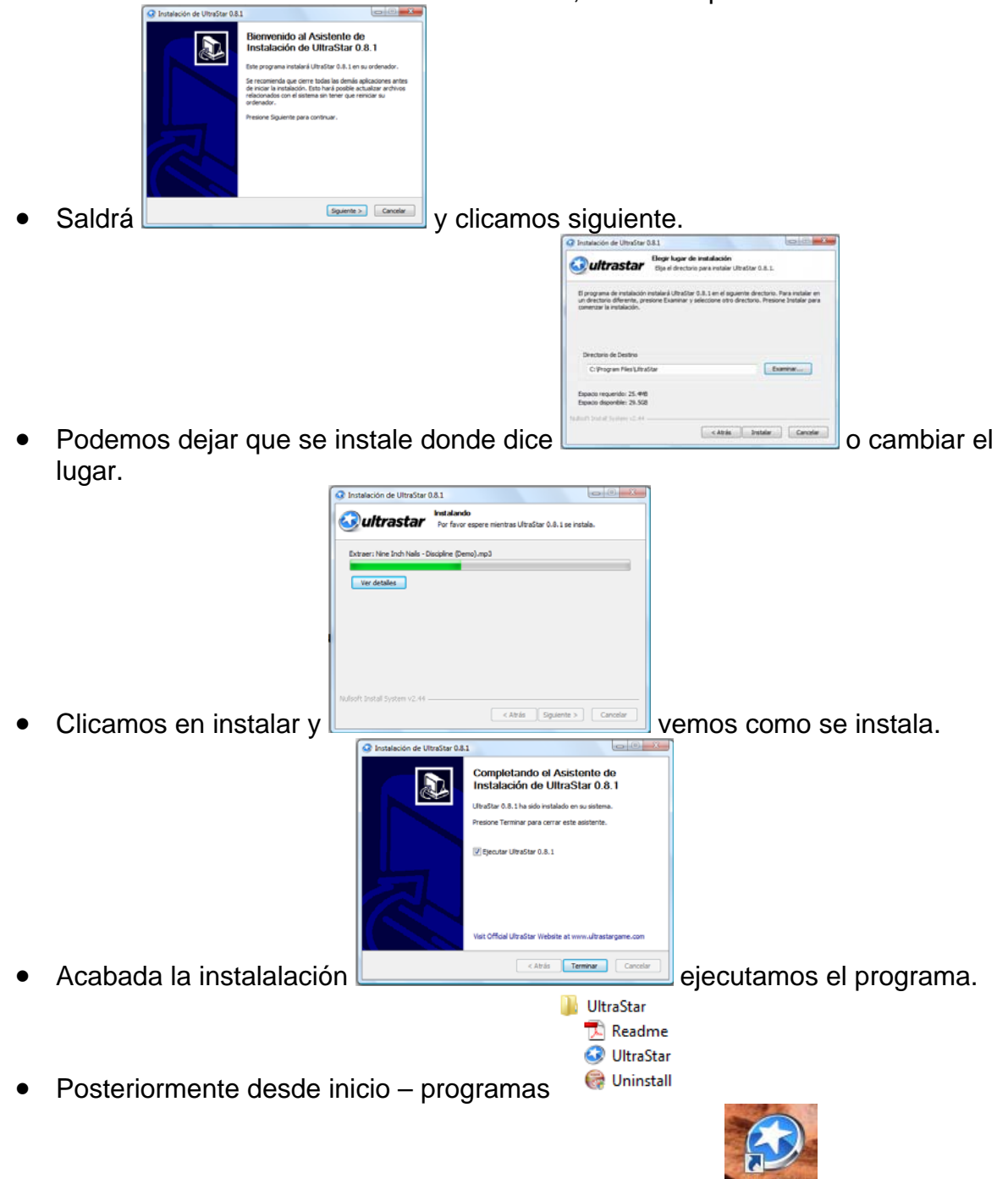

o desde el acceso directo del escritorio

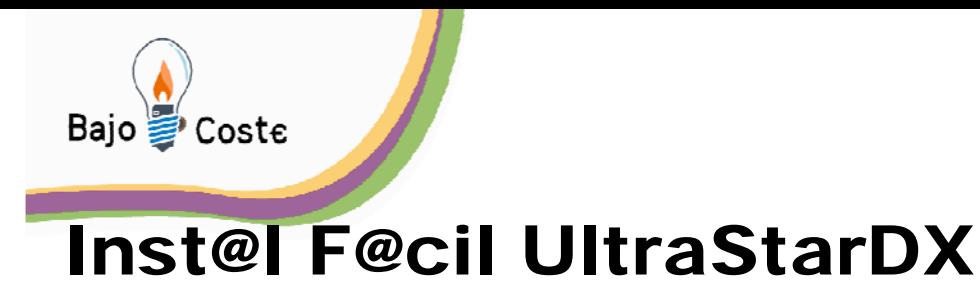

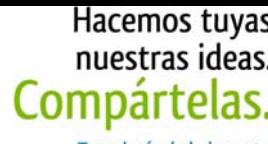

- Bajamos el fichero para instalar desde <http://ultrastardx.sourceforge.net/>
- Tendremos el fichero *vultrastardx-1.1-installer-full.exe*

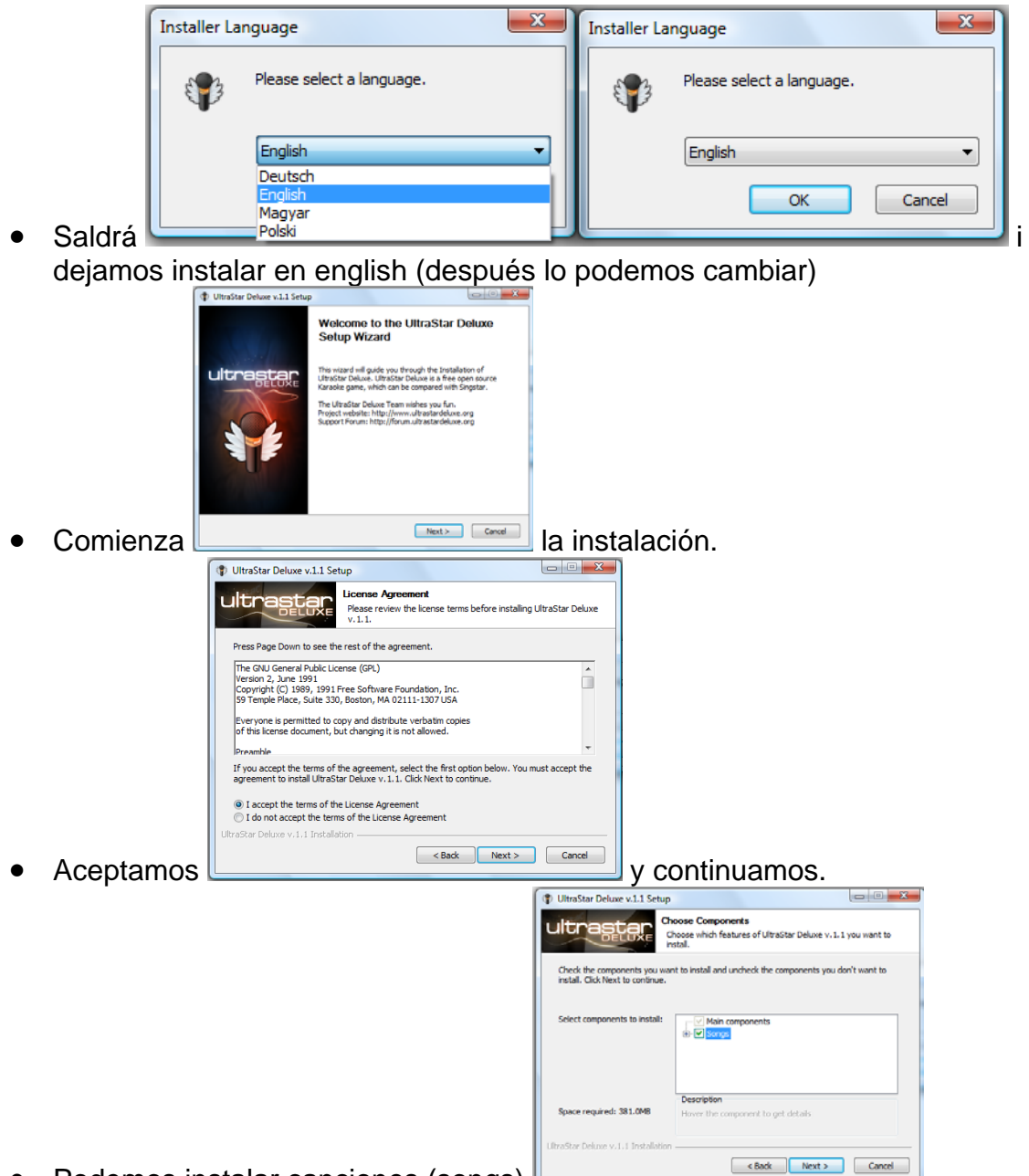

• Podemos instalar canciones (songs)

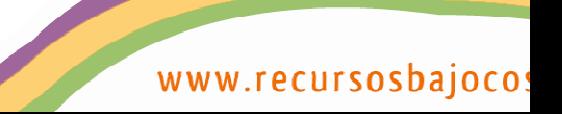

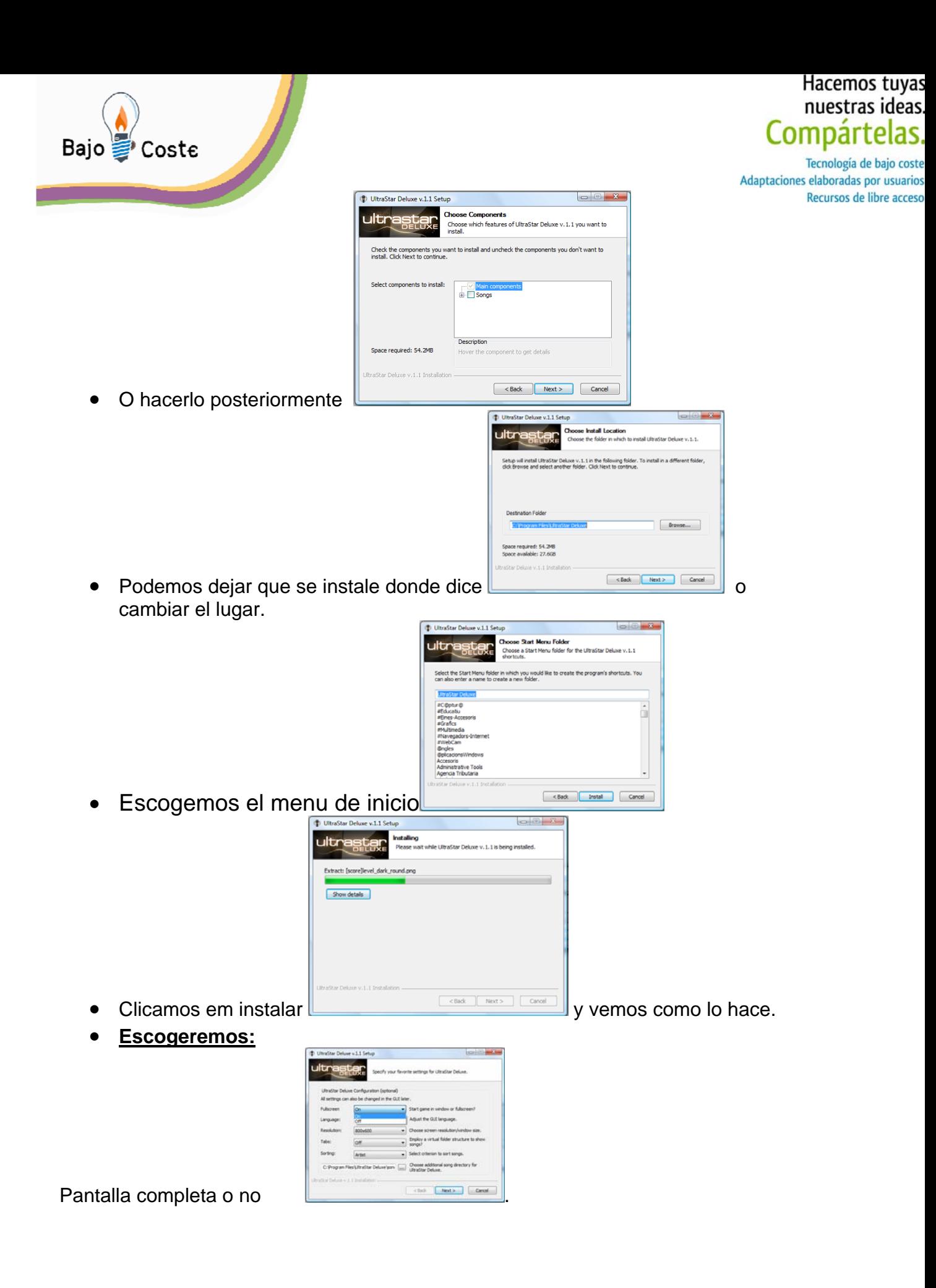

www.recursosbajoco

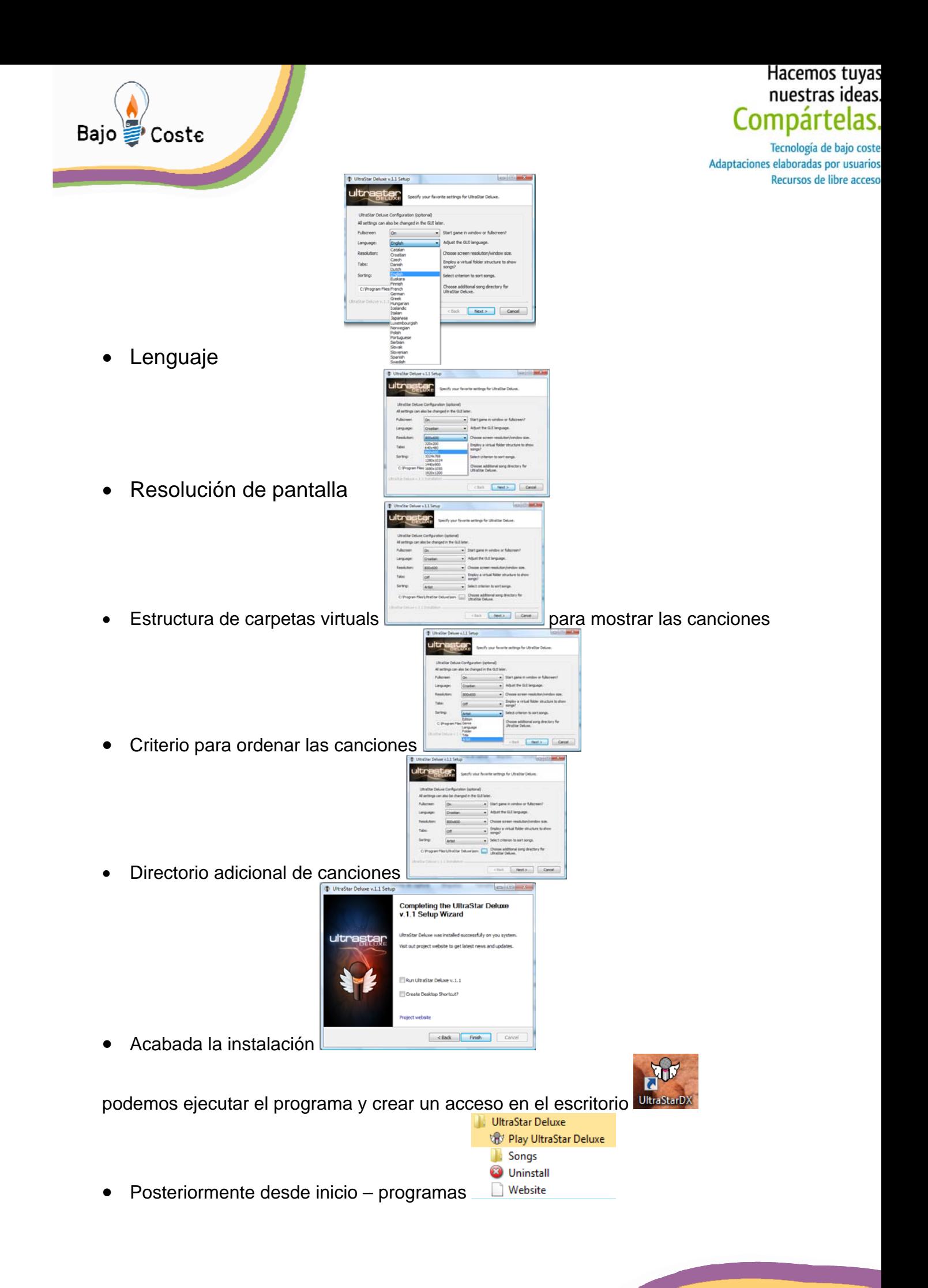

www.recursosbajoco

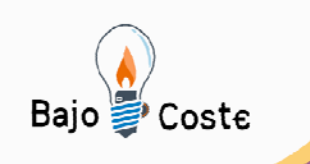

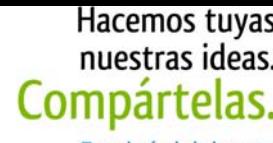

## **ULTRASTARs: "ANATOMÍA" de las CANCIONES**

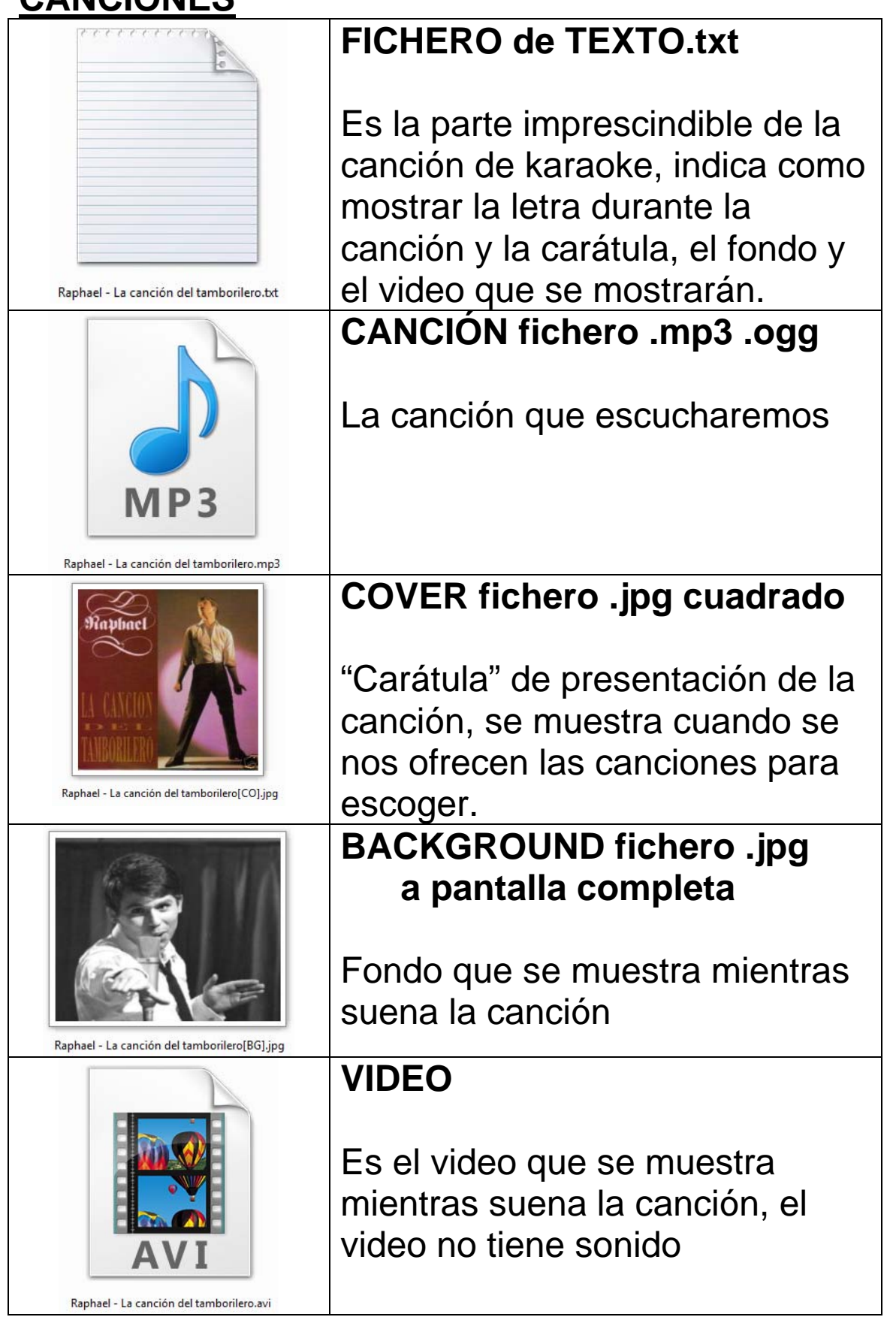

www.recursosbajoco

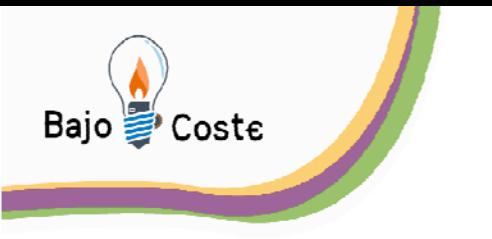

### **Para crear una canción… con el midi**

 En internet <http://www.innova.es/musica/infantil/home.htm> he encontrado unas canciones, que tienen la partitura con la letra y el midi…

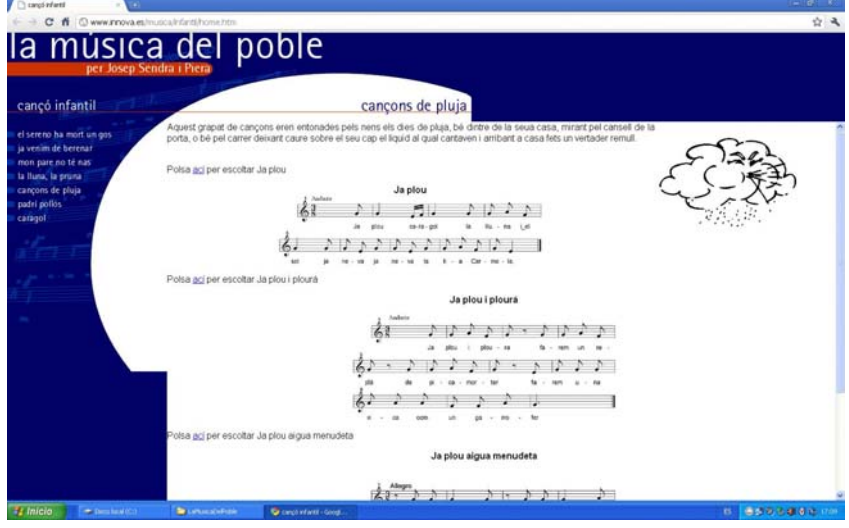

 He bajado los midi's y con el editor del programa UltraStarDX prepararé el fitchero txt que necesito para tener las canciones para el karaoke.

Copiamos el fichero japlou.mid a la carpeta midi que he creado en UltraStar

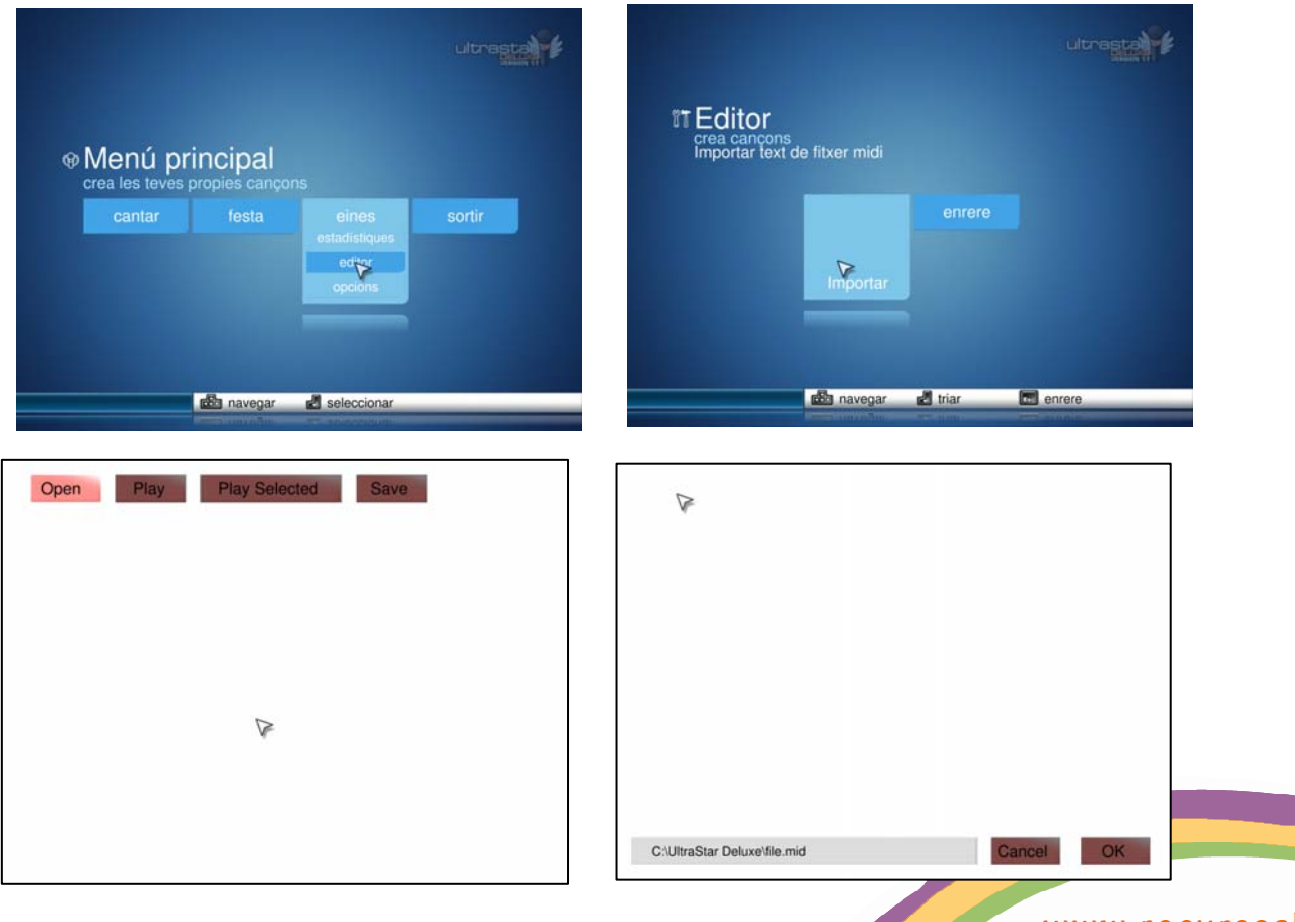

www.recursosbajoco:

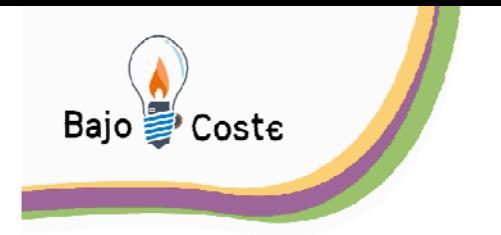

Hacemos tuyas nuestras ideas Compártelas. Tecnología de bajo coste

Adaptaciones elaboradas por usuarios Recursos de libre acceso

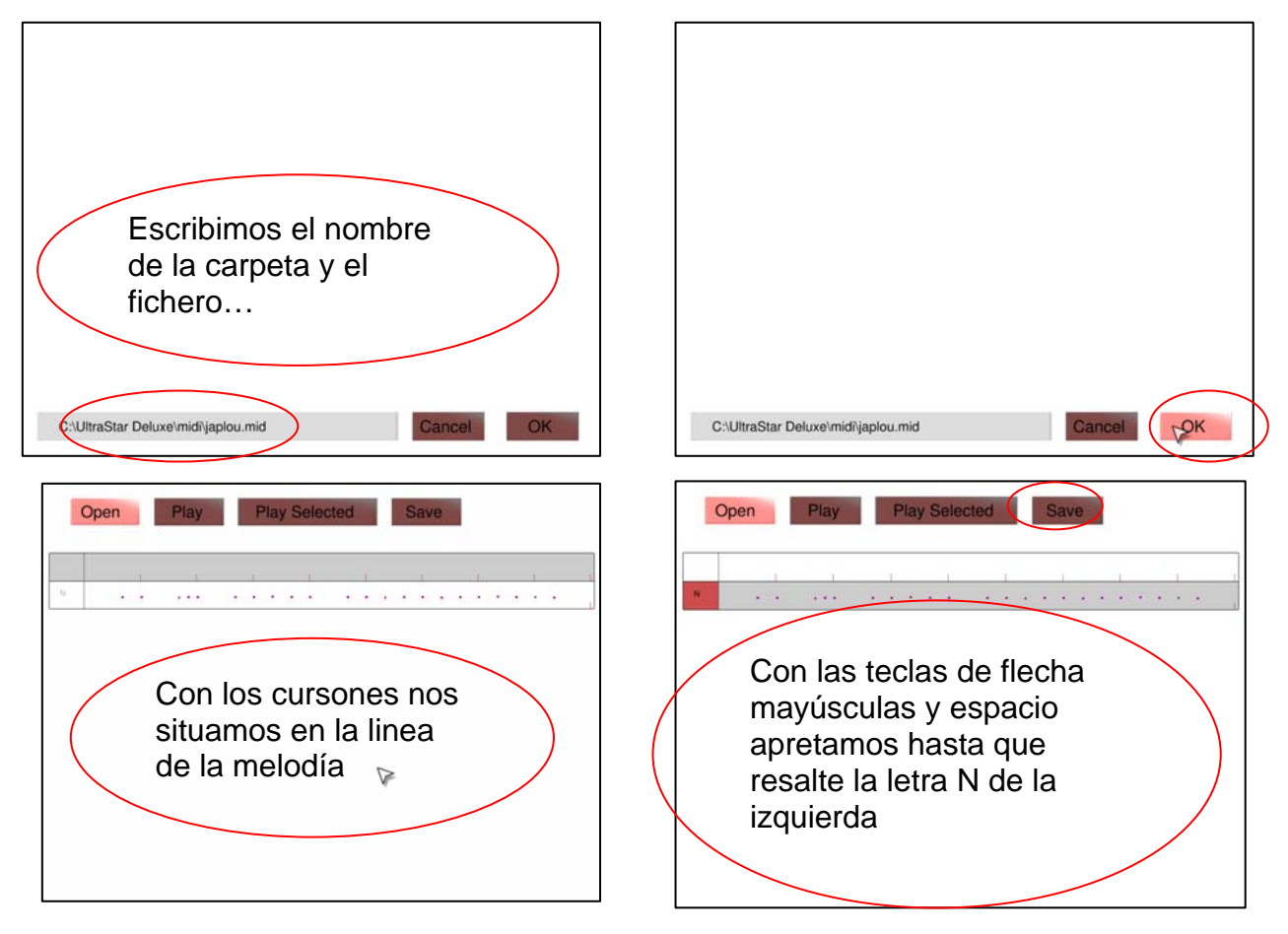

En la carpeta midi tenemos el fichero txt creado, que arreglaremos convenientemente con la letra de la canción y indicando la música mp3… fichero

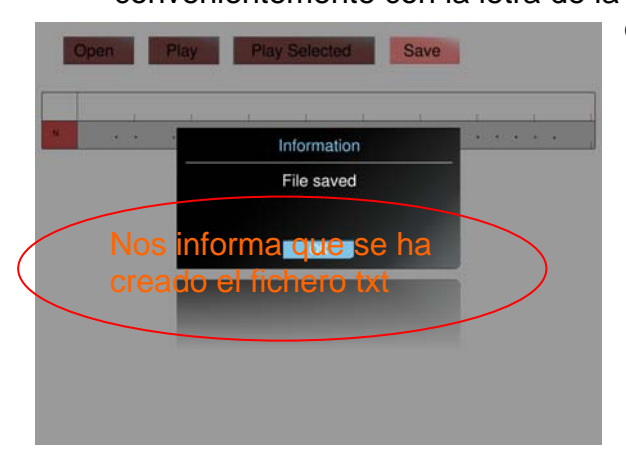

que hemos obtenido con el programa Format Factory (pasamos el fichero midi a mp3)

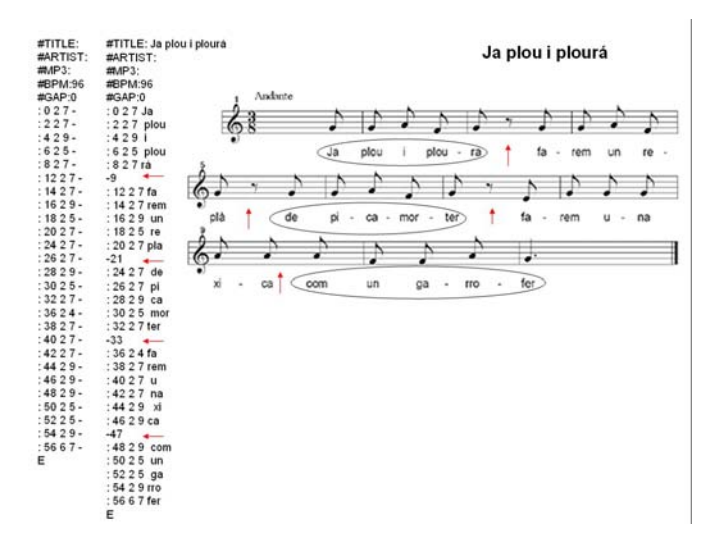

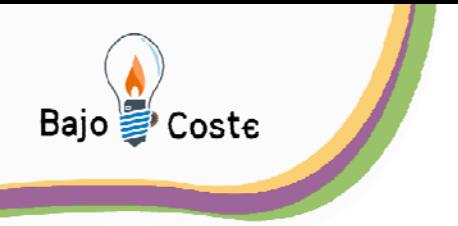

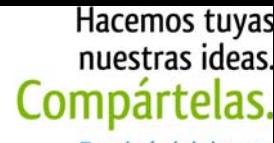

# **el fichero txt**

Es importante conocer la información del fichero txt:

**#TITLE:**Obligatorio (Título de la canción) **#ARTIST:**Obligatorio (Quien interpreta la canción...) **#MP3:**Obligatorio (la canción) #LANGUAGE:Opcional (Idioma de la canción) #EDITION:Opcional (Nº edición de la canción) #GENRE:Opcional (Genero de la canción... tipo de música) #YEAR:Opcional (anño de la cançó) #CREATOR:Opcional (Autor) **#COVER:**Opcional (Carátula) **#BACKGROUND:**Opcional (Imagen de fondo cuando suena la canción) **#VIDEO:**Opcional (Video de fondo cuando suena la canción) #VIDEOGAP:Opcional (El vido empieza antes o después que empiece la canción...) **#BPM:**Obligatorio (golpes por minuto, velocidad de la canción) **#GAP:**Obligatorio (Tiemp en milisegundos desde el comienzot de la música hasta empezar a cantar) #START:Opcional (Segundos para empezar la canción... silencio inicial) #END:Opcional (milisegundos en que acaba la canción...)

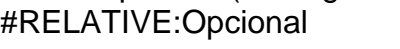

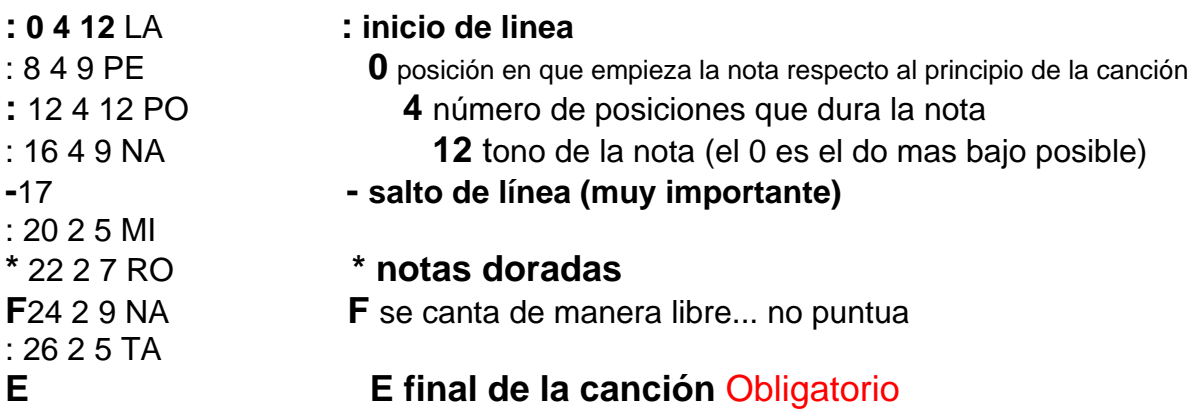

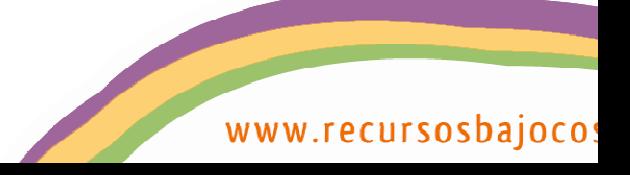